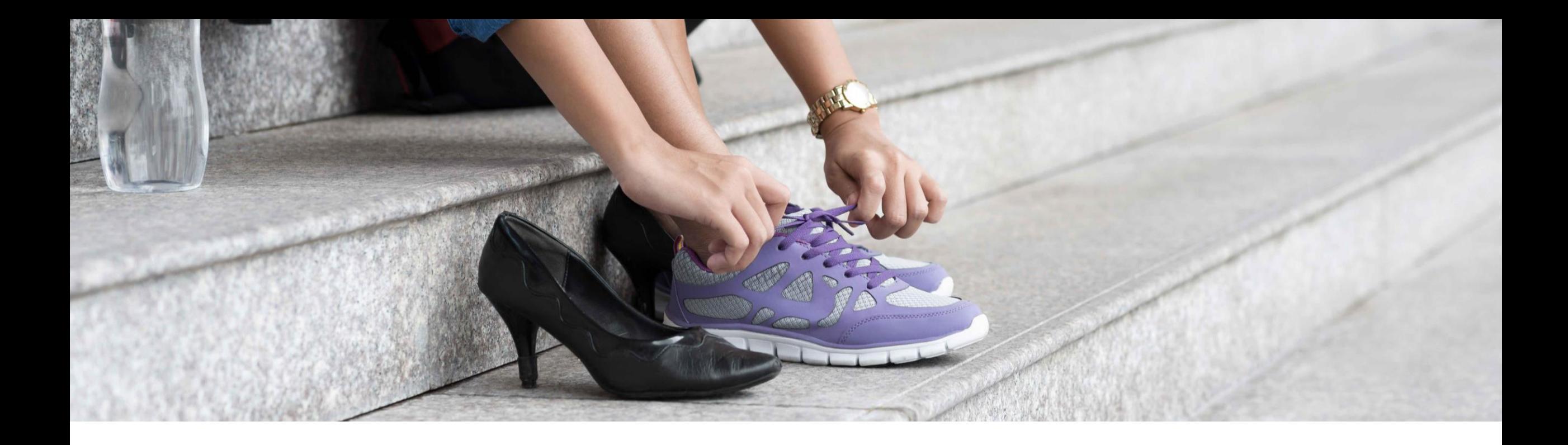

# **Embracing Change: From Tester to Quality Coach**

Areti Panou, SAP February 13, 2020

PUBLIC

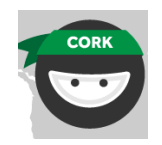

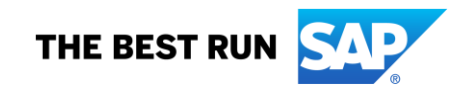

# **What would happen if the QA suddenly left your team?**

### **Where I was**

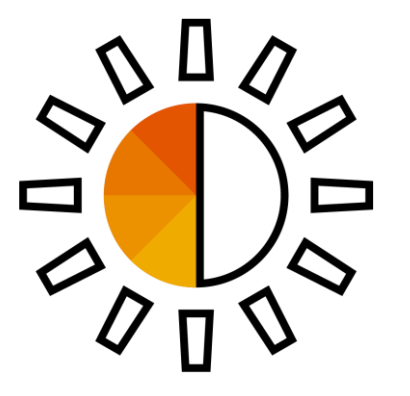

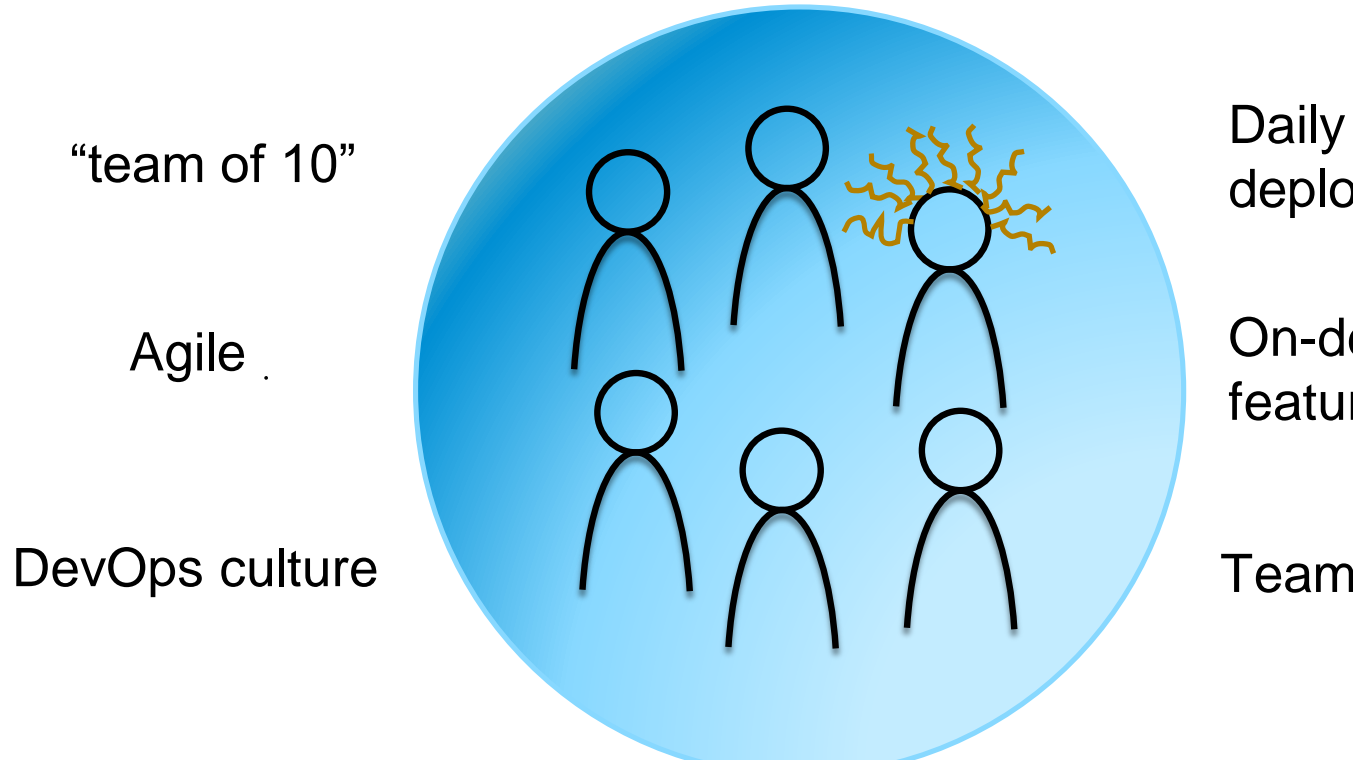

deployments

On-demand feature releases

Team testing

### **What I was doing**

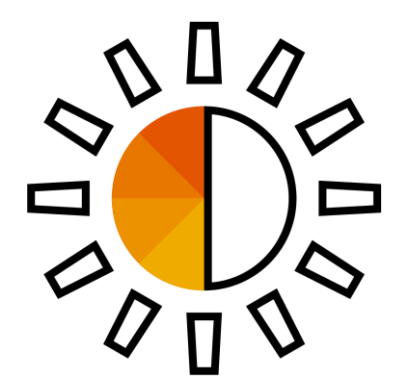

**Testing** Coaching testing Quality engineering

### **What else I was doing**

**Testing** 

Coaching testing

Quality engineering

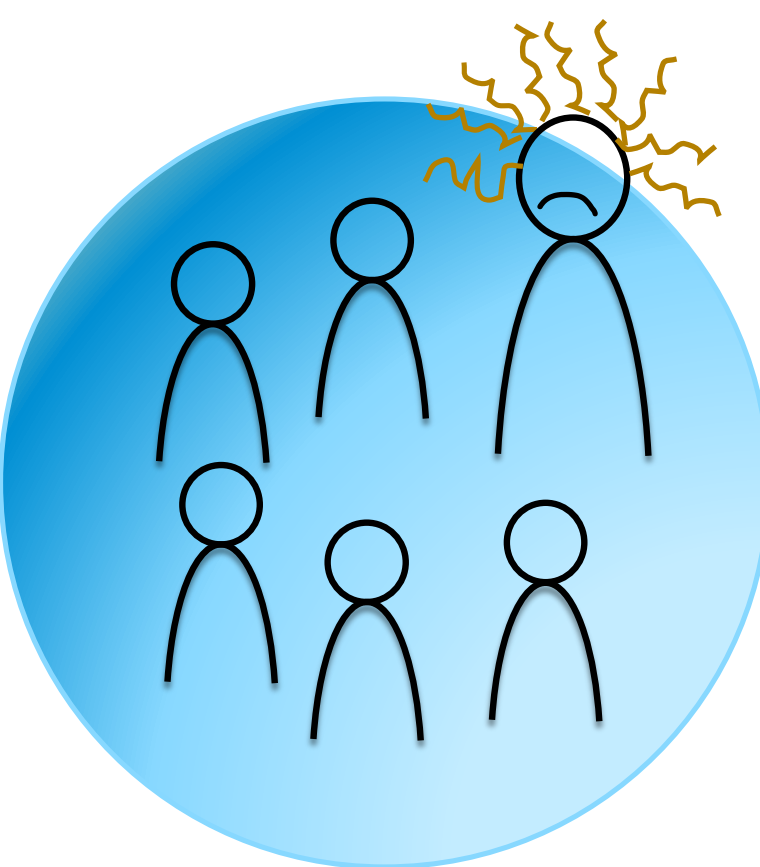

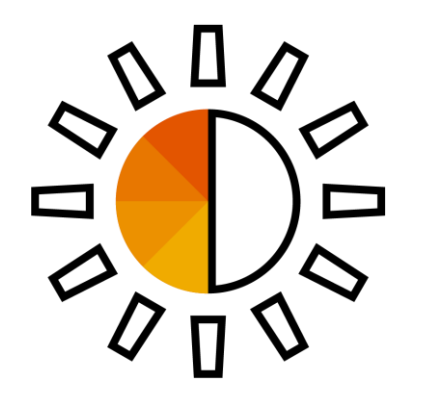

**Corporate Quality** Management System (QMS) compliance

### **And then, I left the team**

**Testing** Coaching testing Quality **engineering** 

**Corporate** Quality Management System (QMS) **Compliance** 

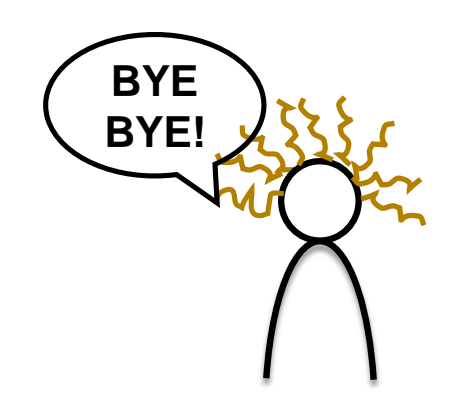

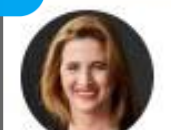

#### Anne-Marie Charrett @charrett · Jul 4

Talking about definition of a quality coach. Here's my definition : A quality coach leads, supports and rallies a team to collectively own and improve quality through facilitation, education, experimentation and visualisation. They are a passionate advocate for quality.

**17 11** M 28  $\rightarrow$ 

 $\checkmark$ 

### **Shaping new Quality Coaches**

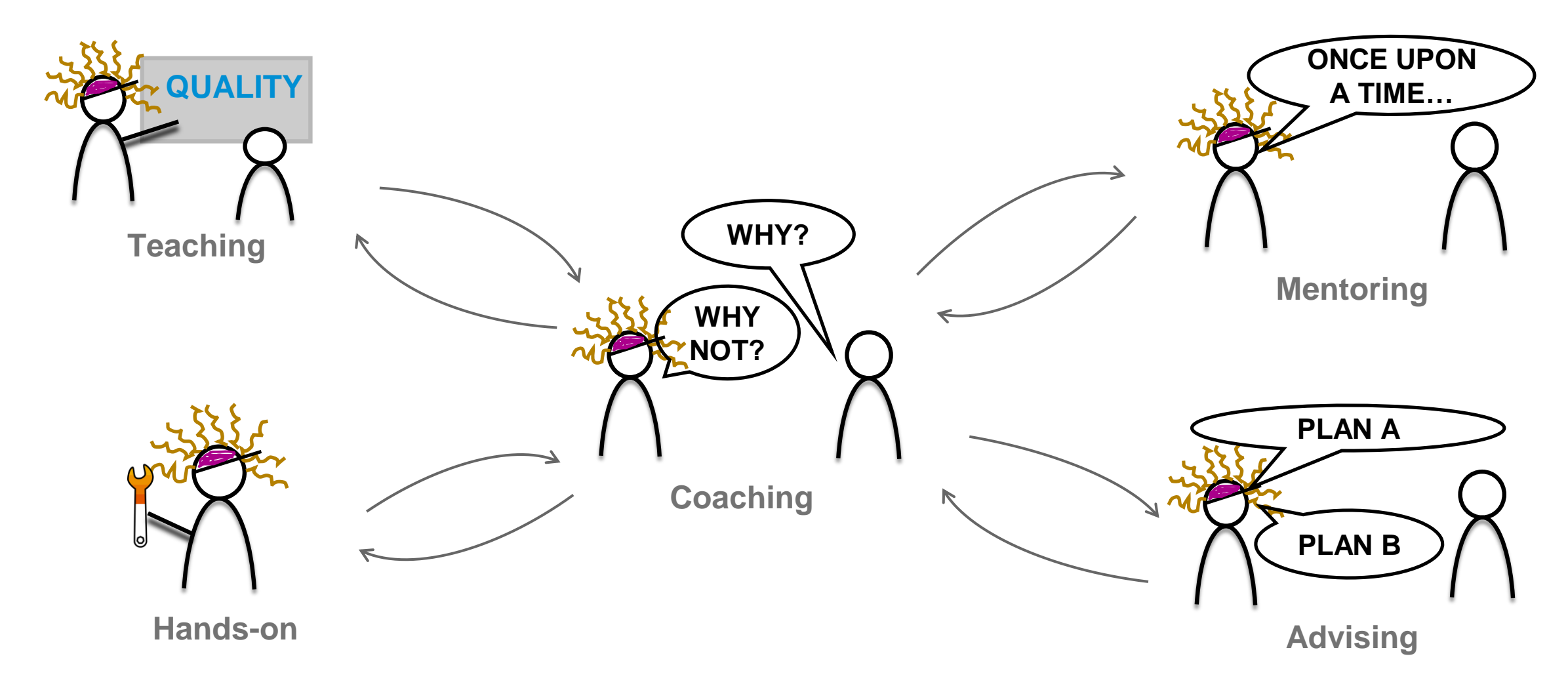

**What would happen if the QA suddenly left your team?**

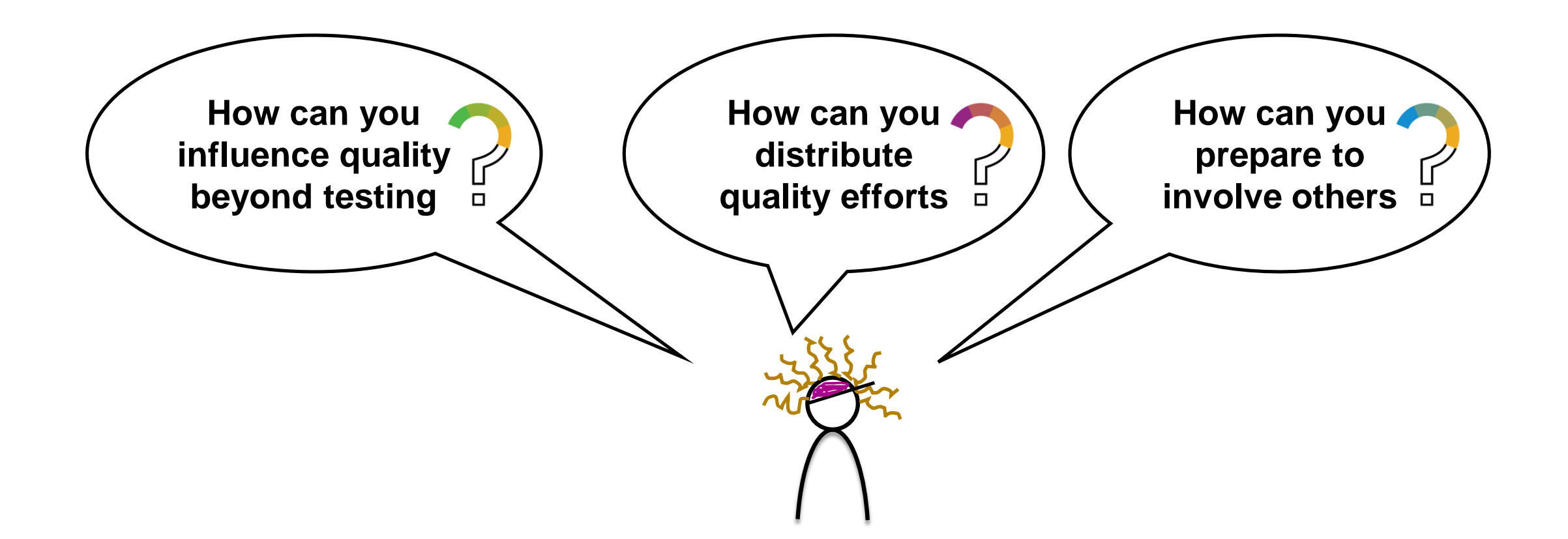

**What would happen if the QA suddenly left your team?**

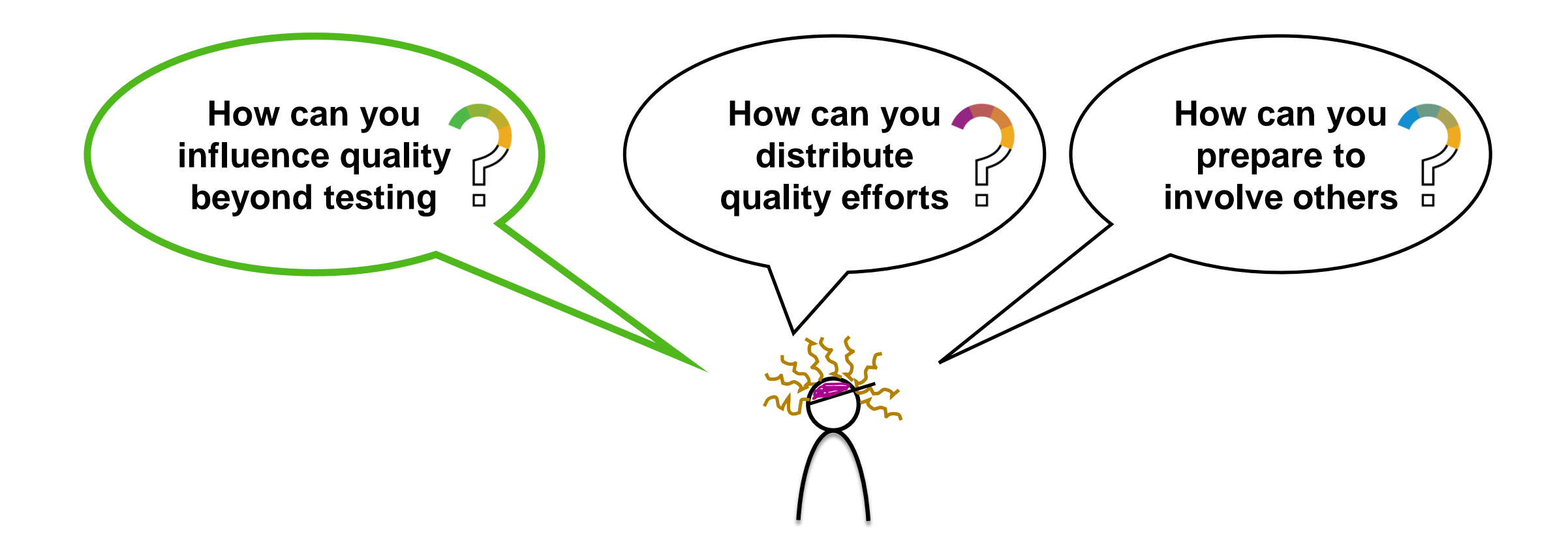

# **How can you influence quality beyond testing**

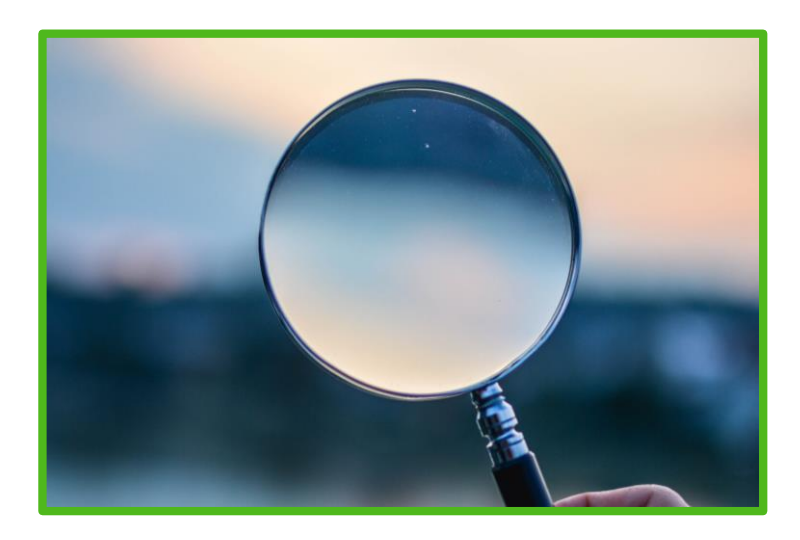

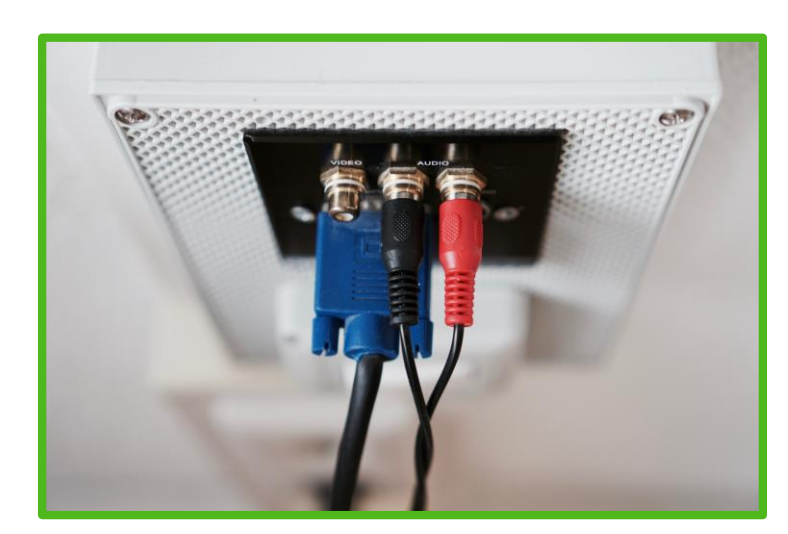

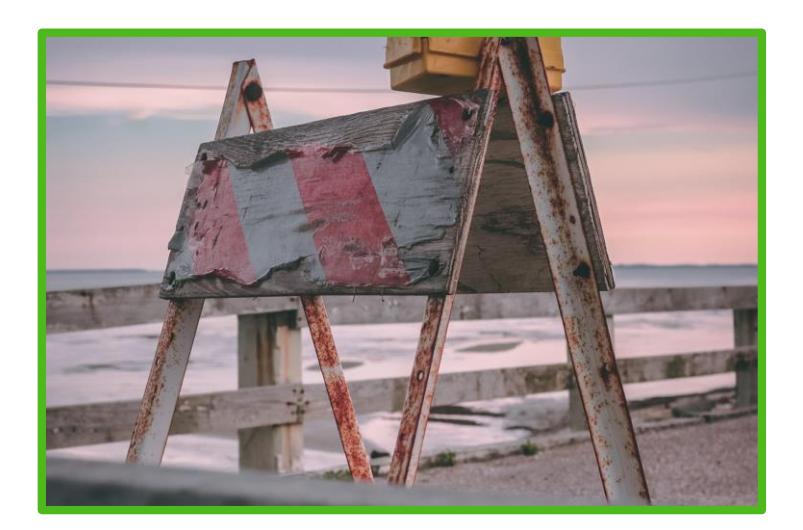

#### **Analyse each step of your Seek customer input Figure 4 Expose obstacles deployment pipeline**

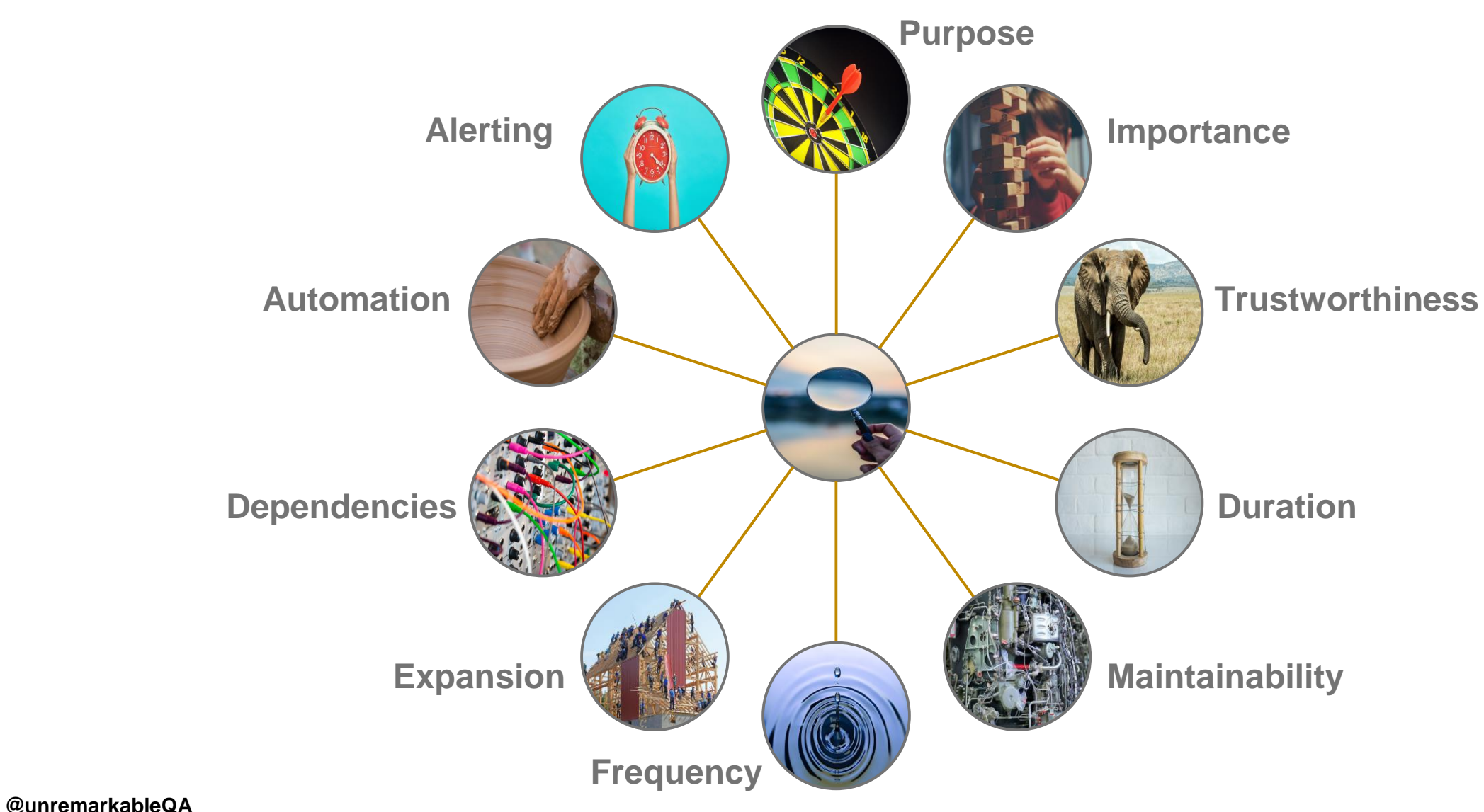

### **Analyse each step of your deployment pipeline**

## **How can you influence quality beyond testing**

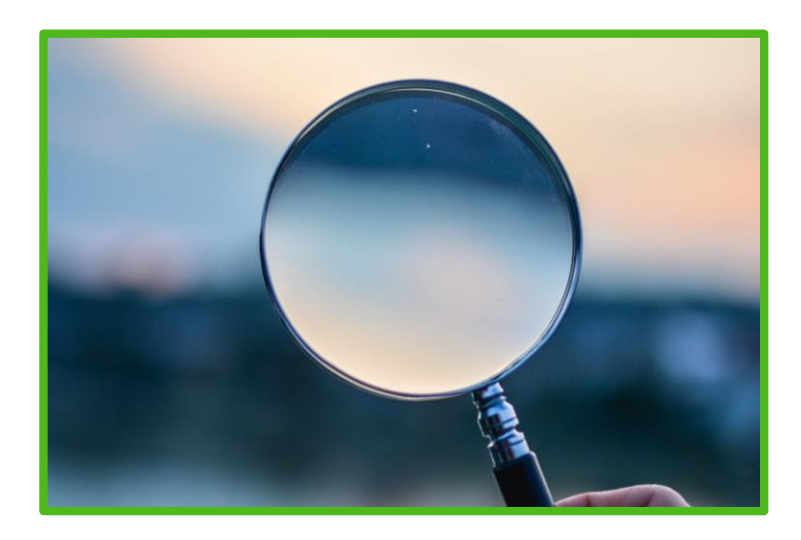

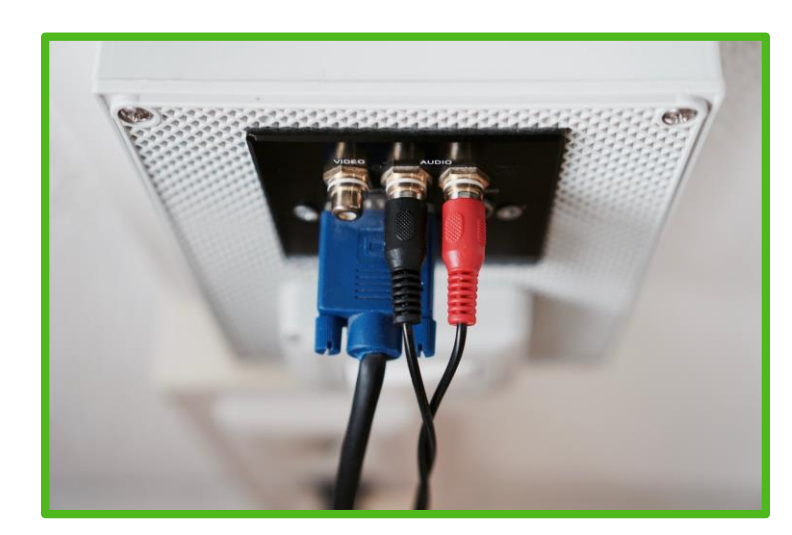

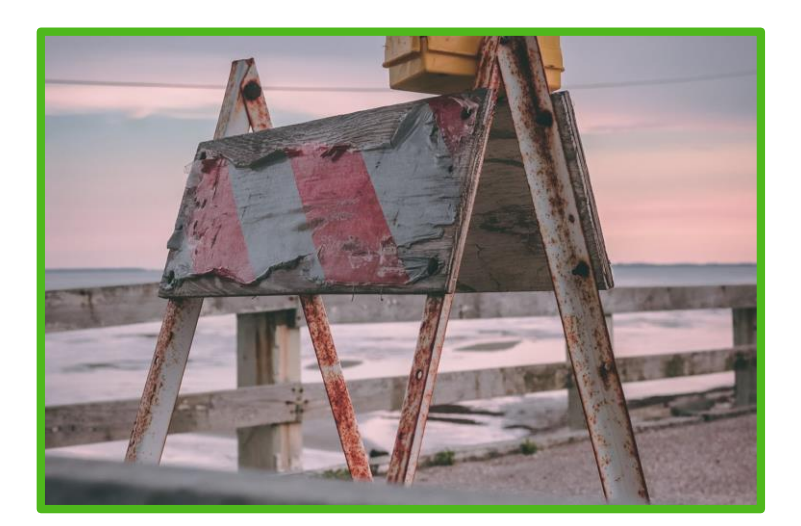

#### **Analyse each step of your Seek customer input Figure 4 Expose obstacles deployment pipeline**

Look into the value of each step and seek to optimize it

### **Seek customer input**

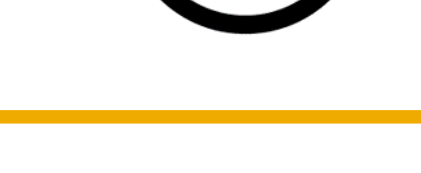

- Identify all channels of communication
- Calculate the time interval until it reaches the right person
- Analyze the reasons of the negativity
- Bring attention to what normal looks like
- Analyze customer behaviour after big changes
- Organize user-shadowing
- Come up with ways to know that your users are still happy
- Get insights on the things they like the most

## **How can you influence quality beyond testing**

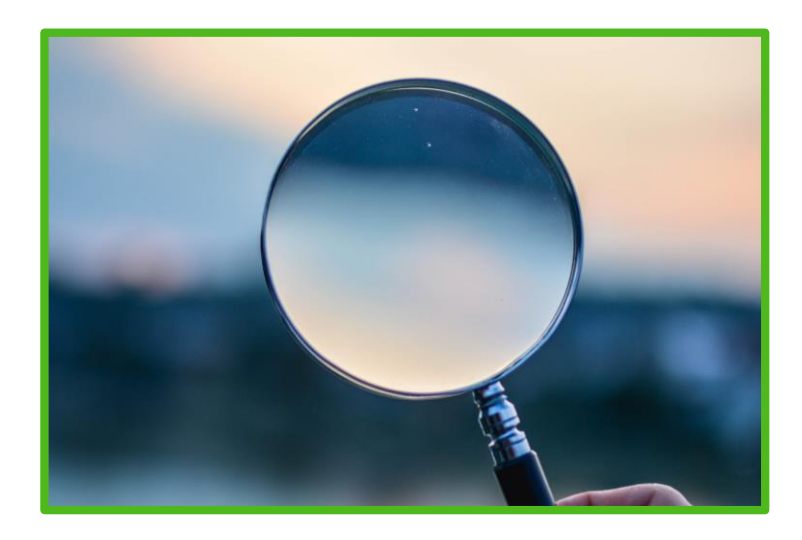

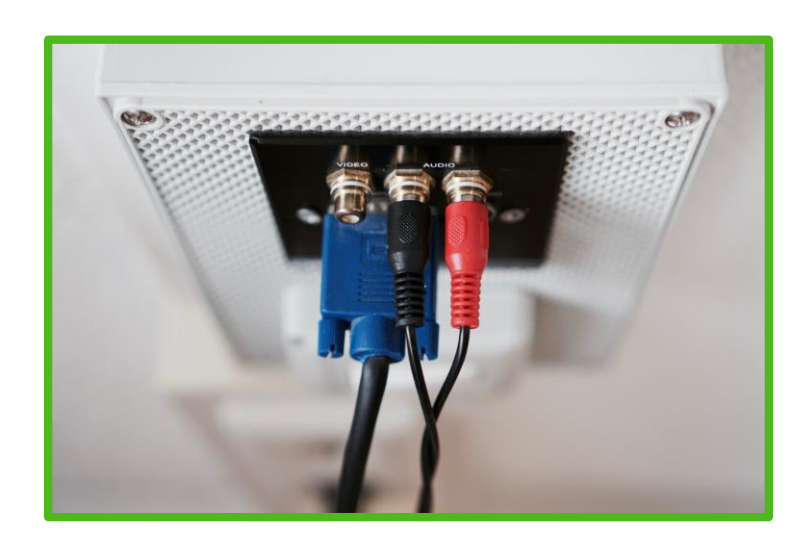

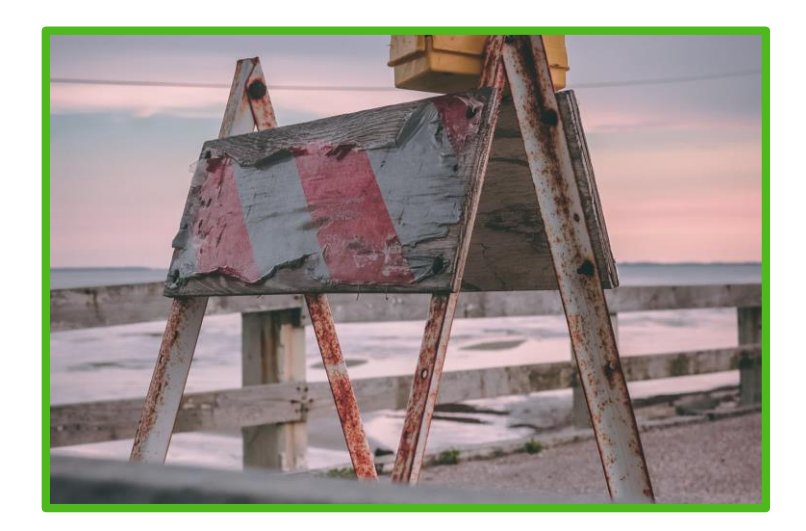

#### **Analyse each step of your deployment pipeline**

Look into the value of each step and seek to optimize it

#### **Seek customer input Expose obstacles**

Utilize what your users think when they are sad, happy or neutral

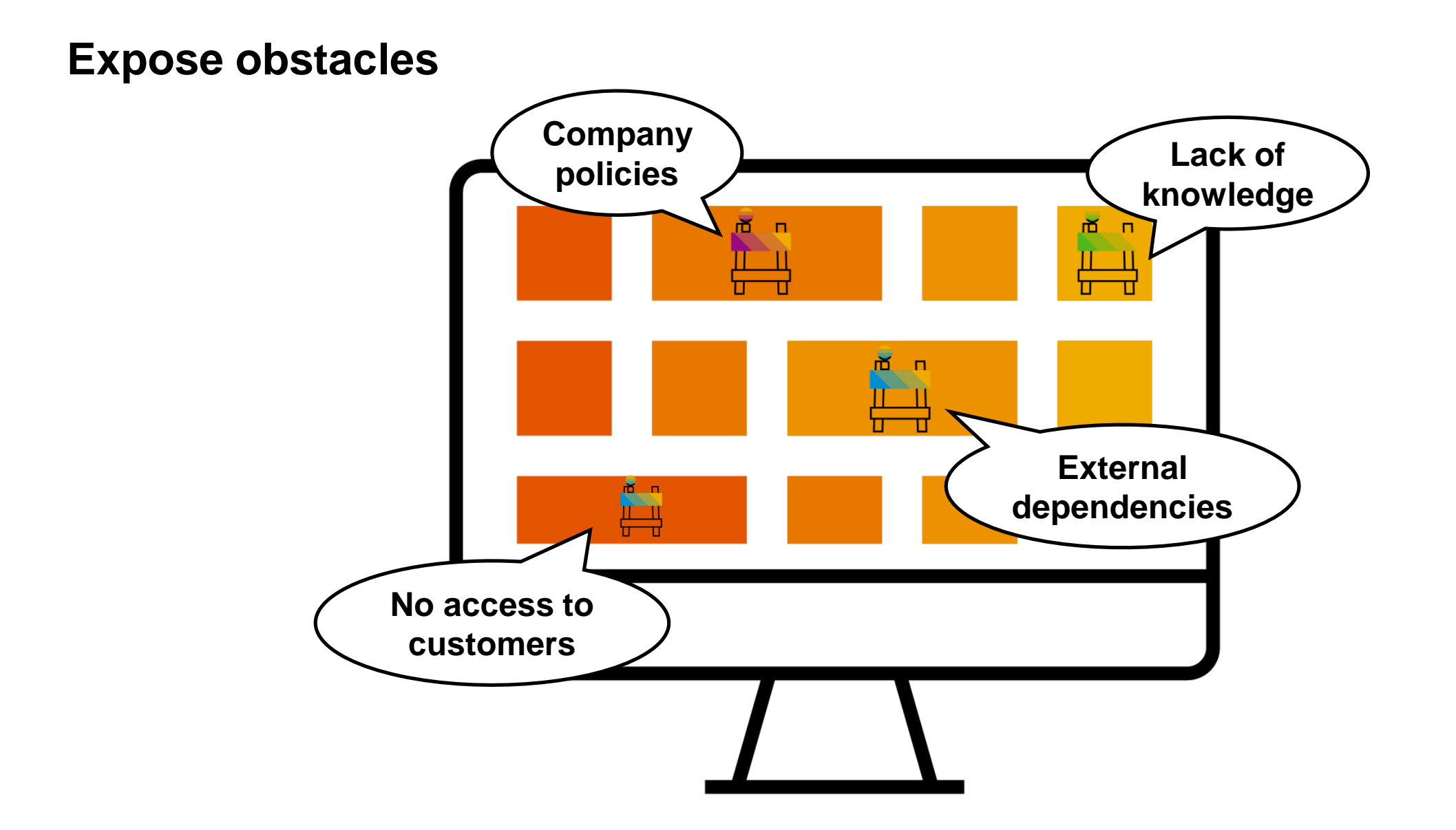

## **How can you influence quality beyond testing**

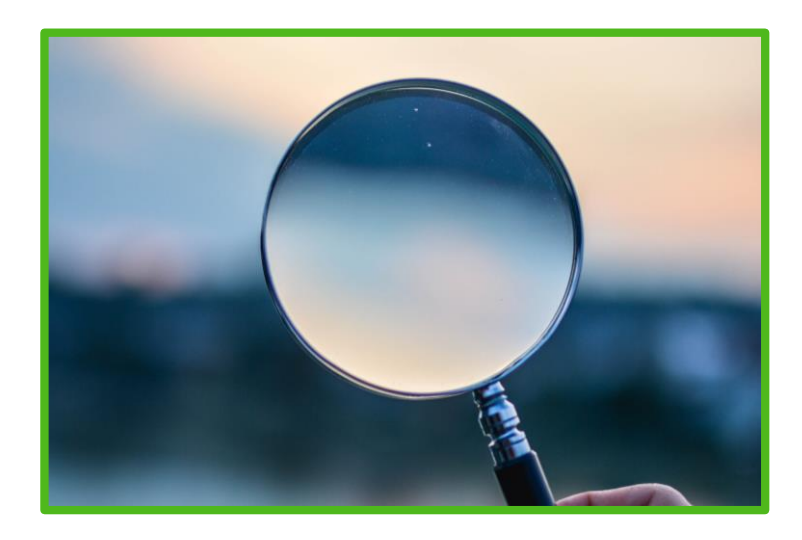

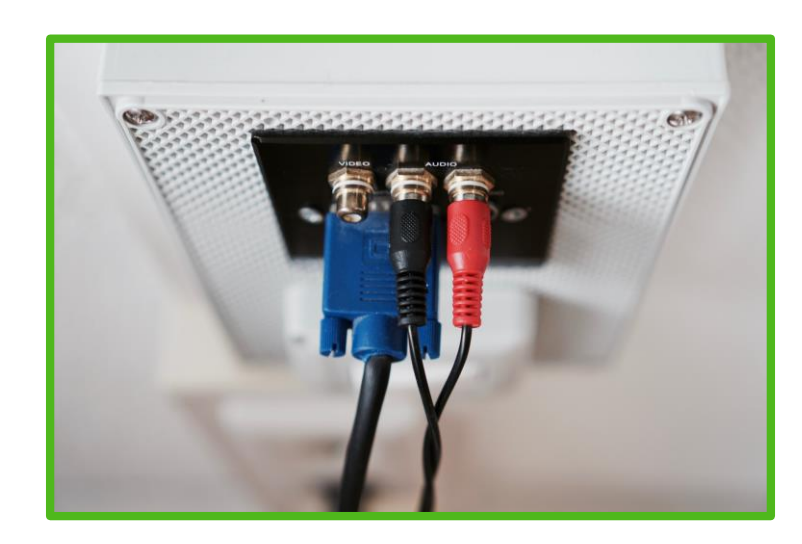

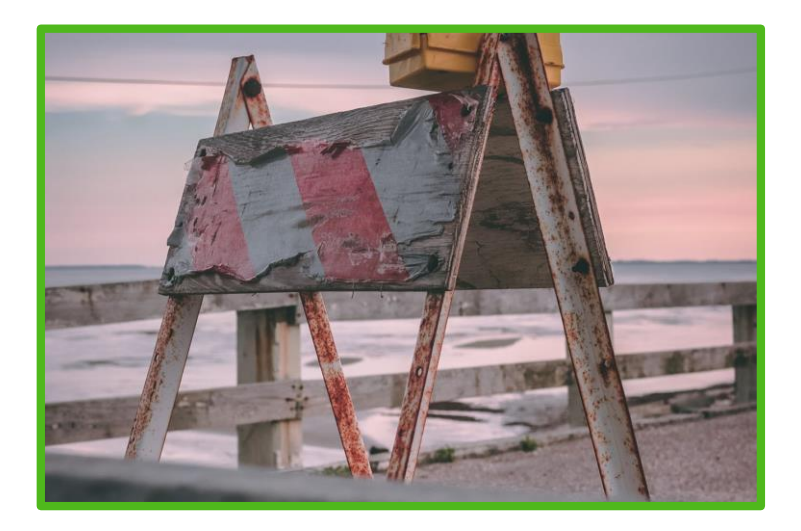

#### **Analyse each step of your deployment pipeline**

Look into the value of each step and seek to optimize it

#### **Seek customer input**

Utilize what your users think when they are sad, happy or neutral

#### **Expose obstacles**

Write down and share for all to see anything that hinders your work

### **Sharing inspiration**

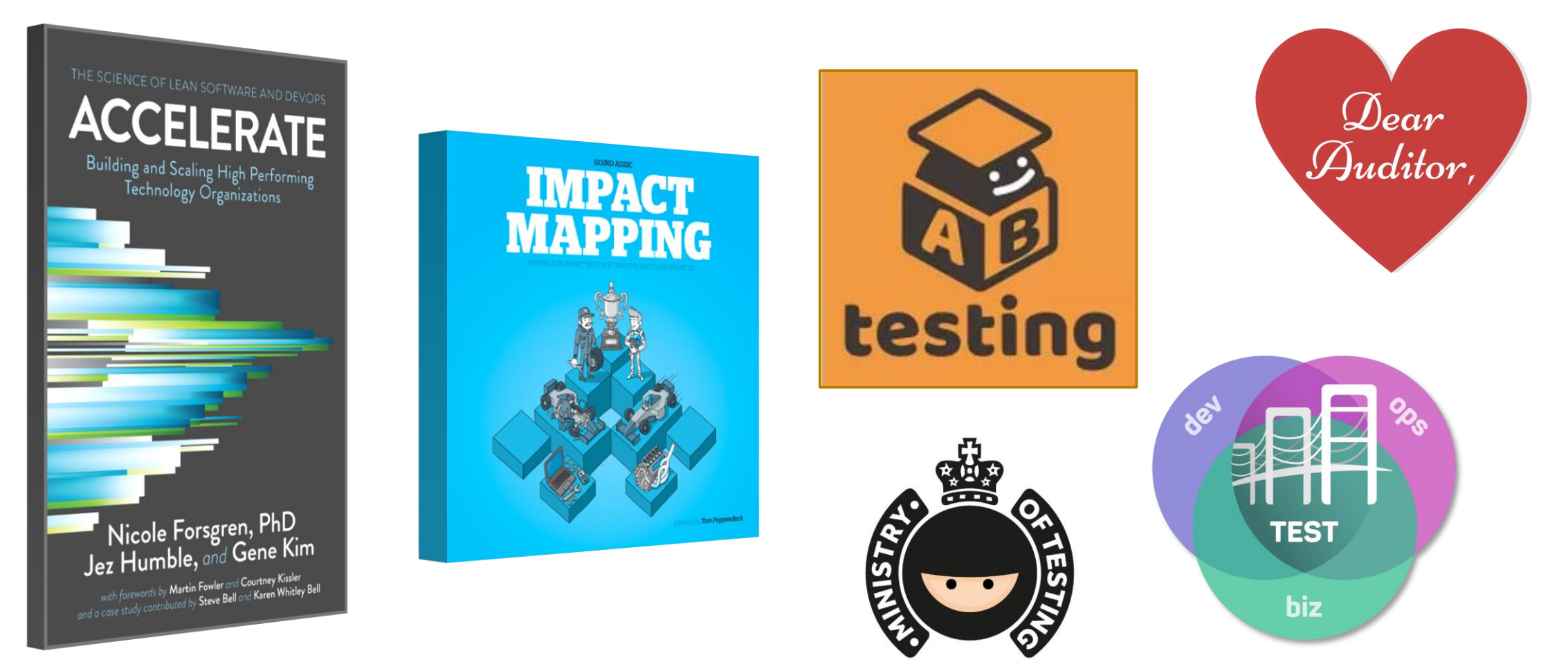

**What would happen if the QA suddenly left your team?**

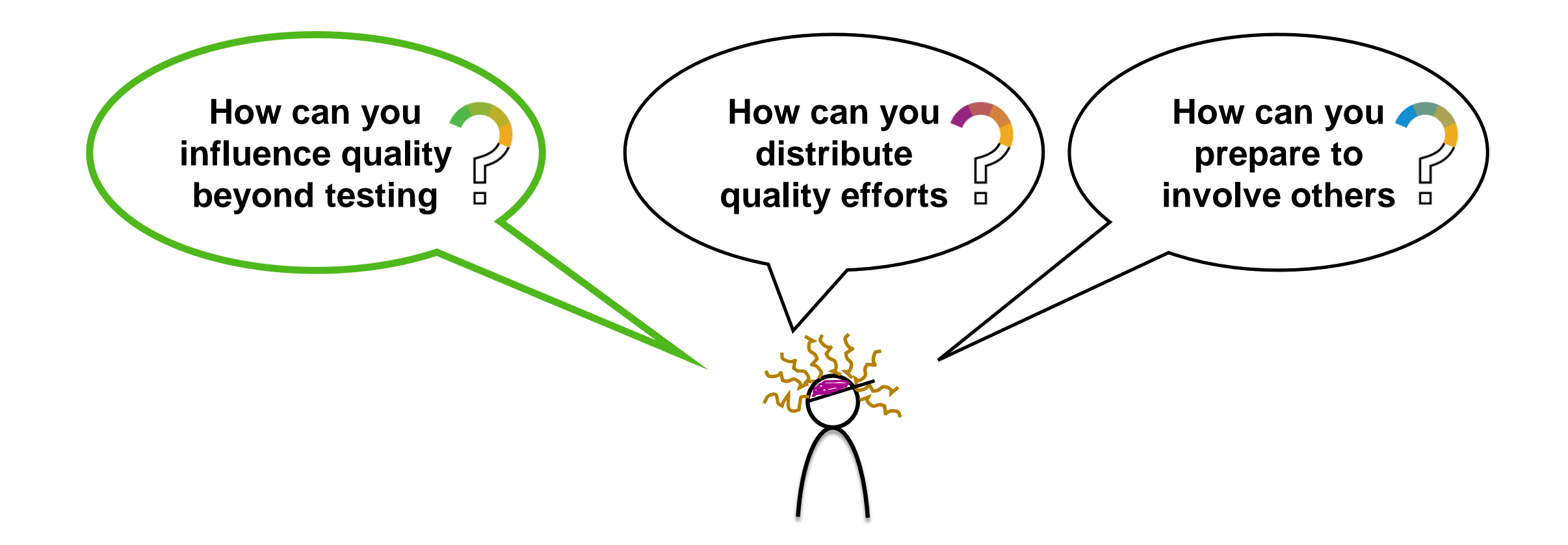

**What would happen if the QA suddenly left your team?**

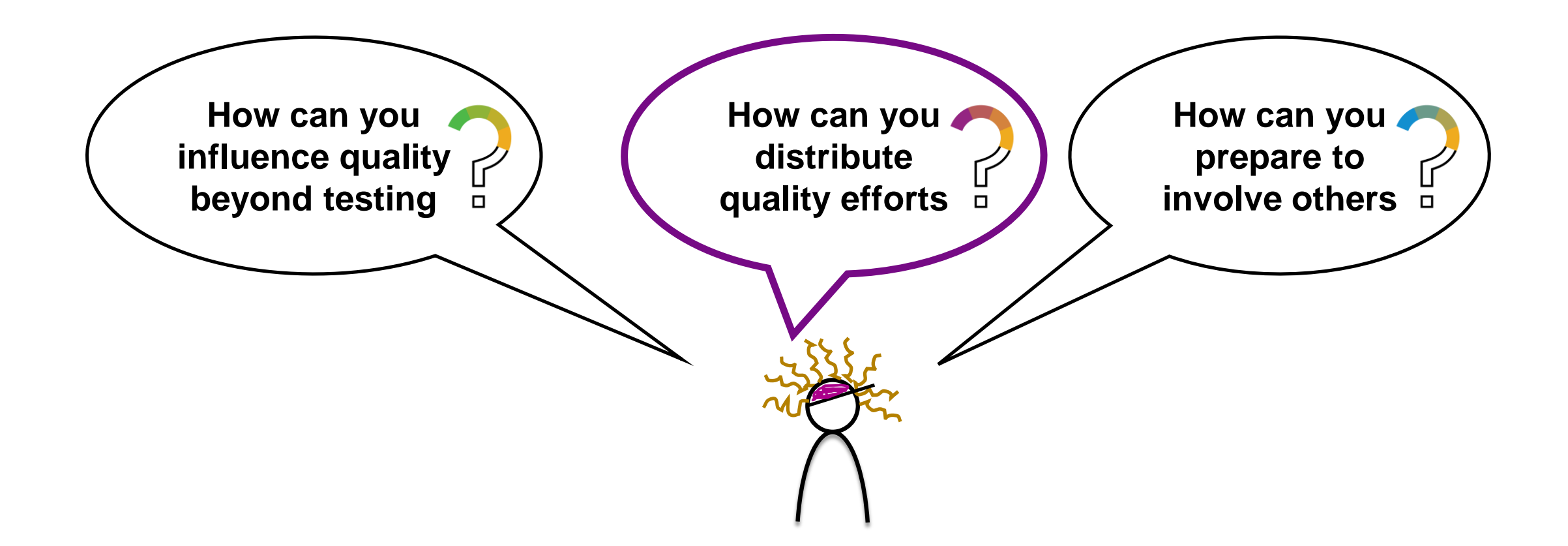

# **How can you distribute quality efforts**

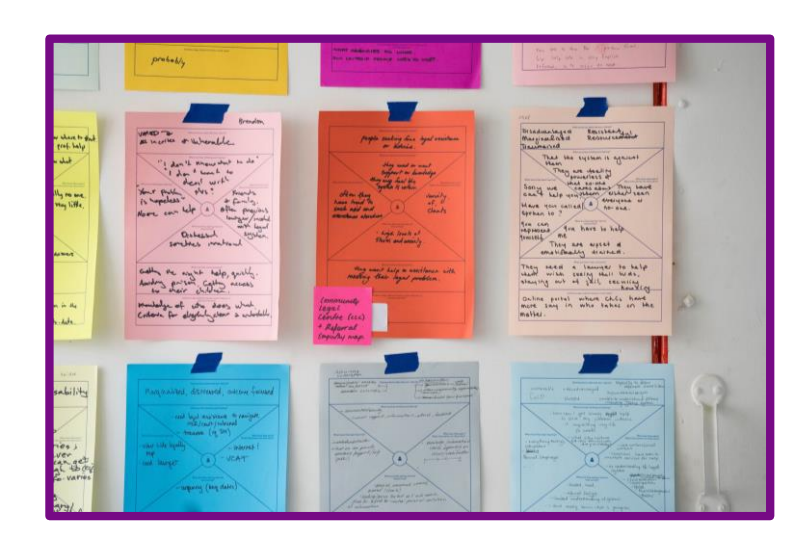

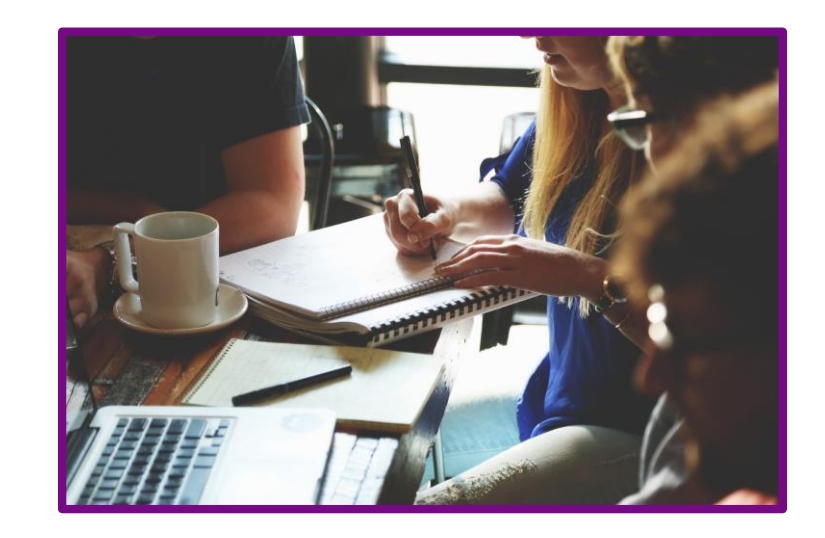

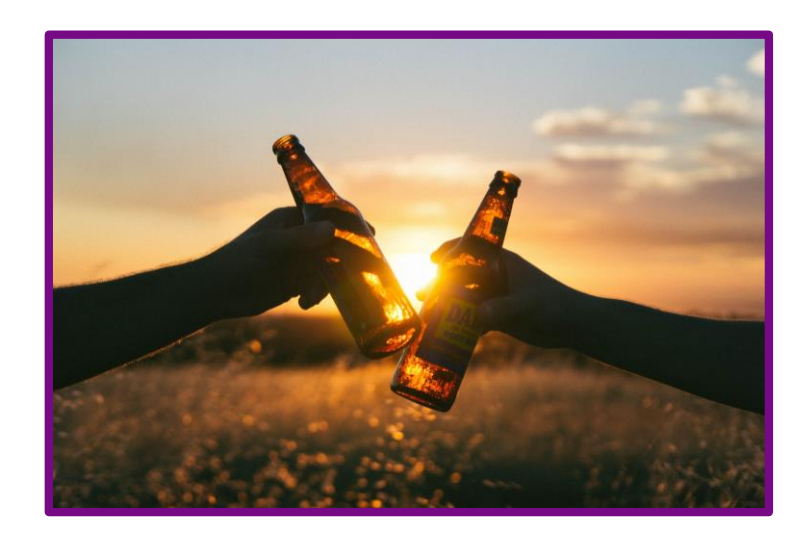

Look for hidden activities that are in no job description

#### **Identify quality tasks Discuss quality tasks**

**Share ownership of quality tasks**

## **Discuss quality tasks**

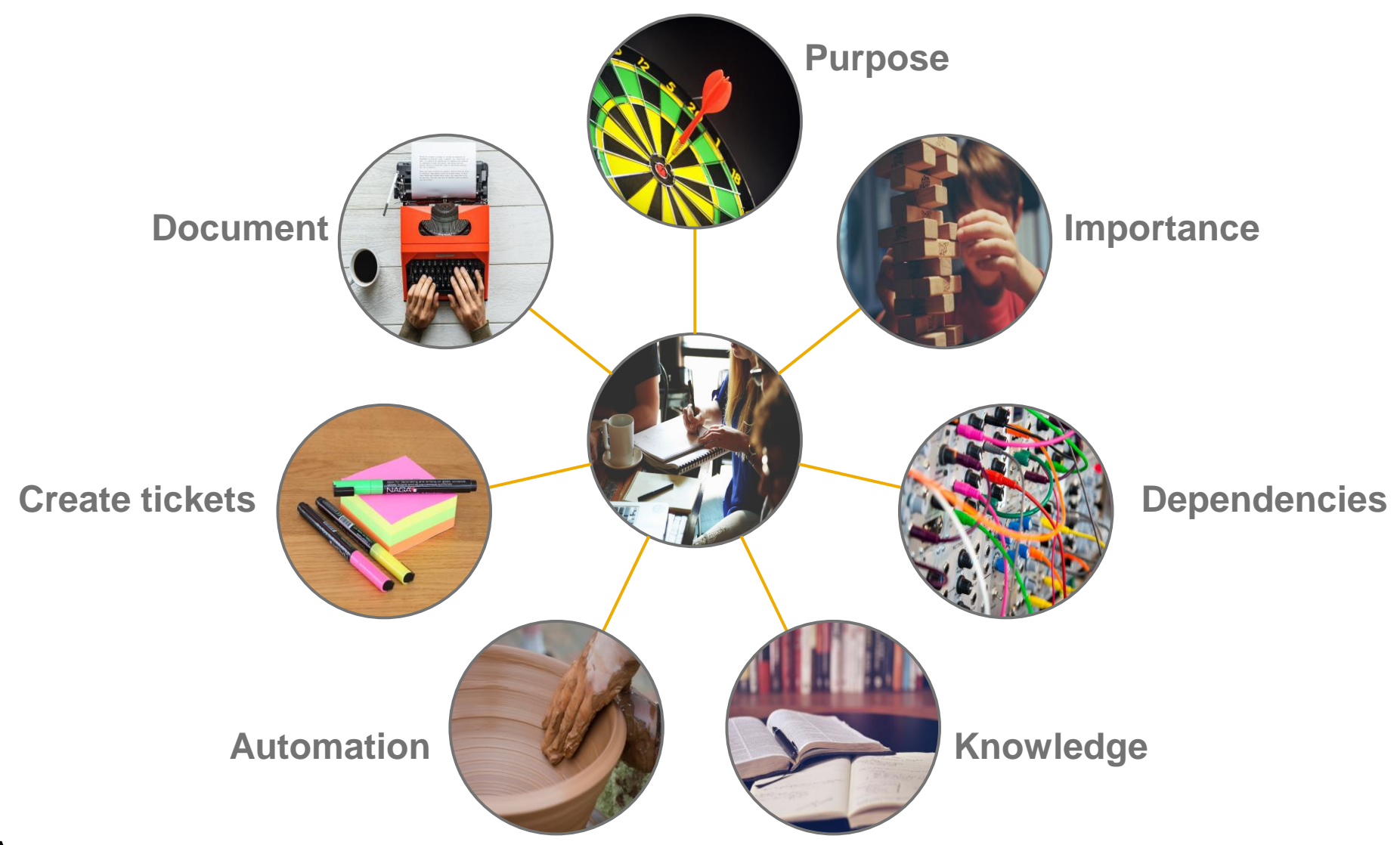

## **How can you distribute quality efforts**

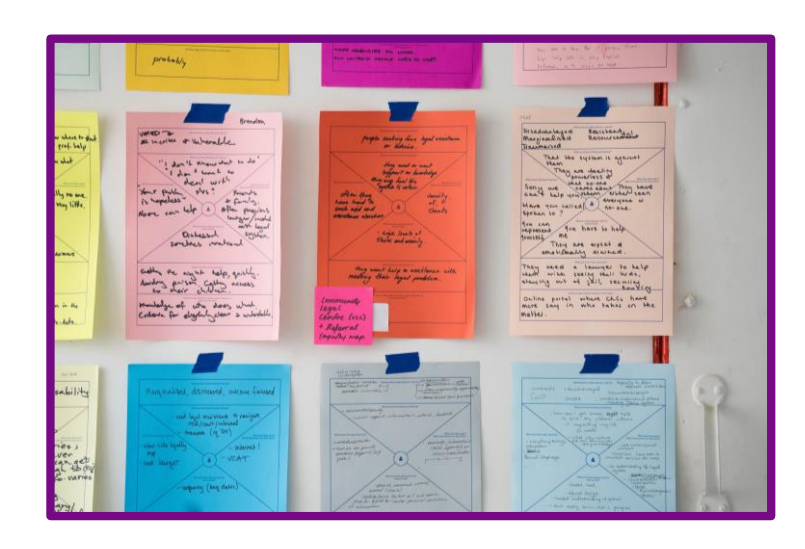

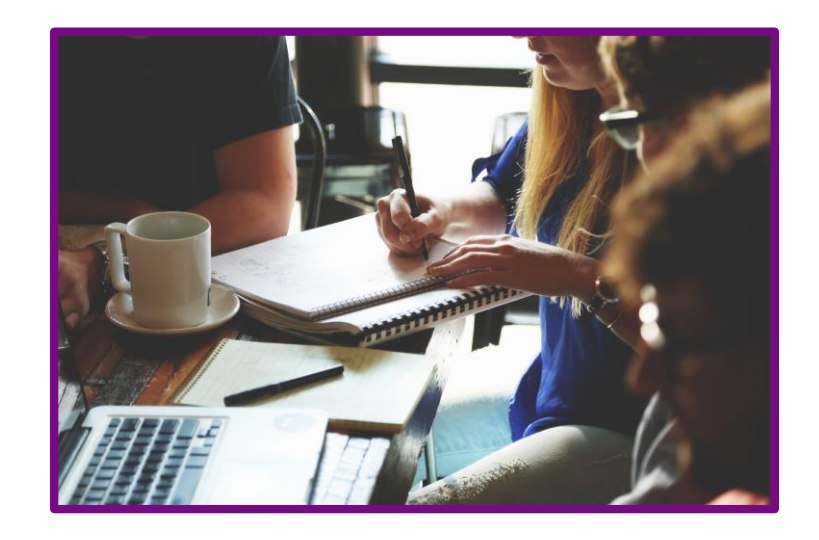

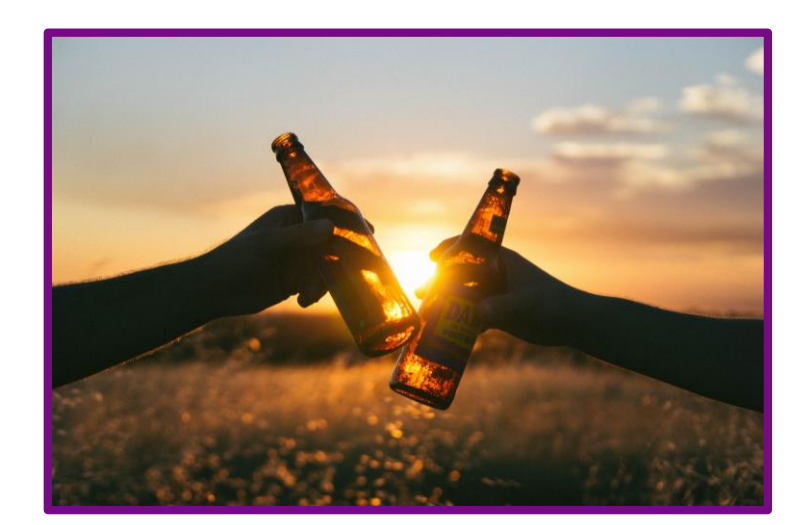

#### **Identify quality tasks**

Look for hidden activities that are in no job description

#### **Discuss quality tasks**

Optimize the work by engaging the knowledge of the team

#### **Share ownership of quality tasks**

## **How can you distribute quality efforts**

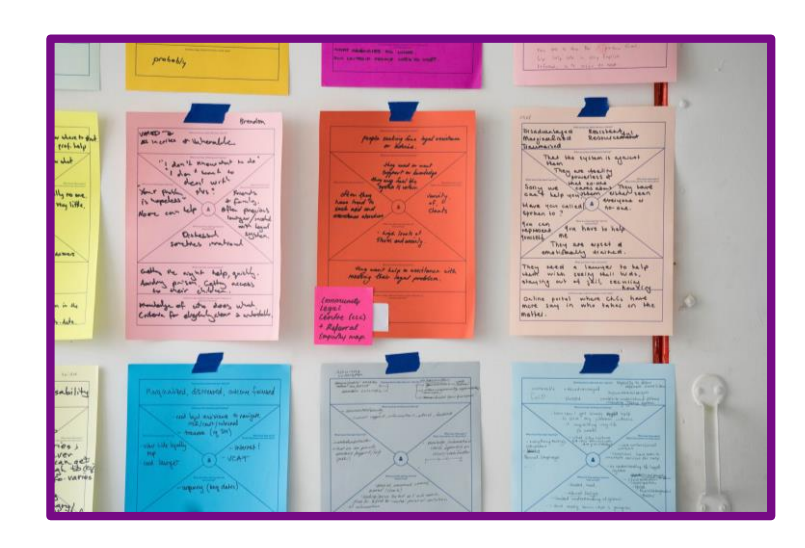

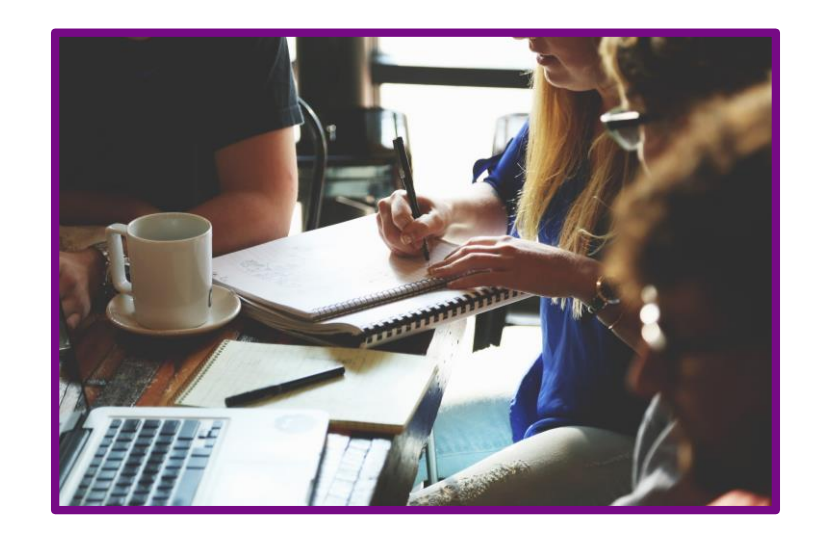

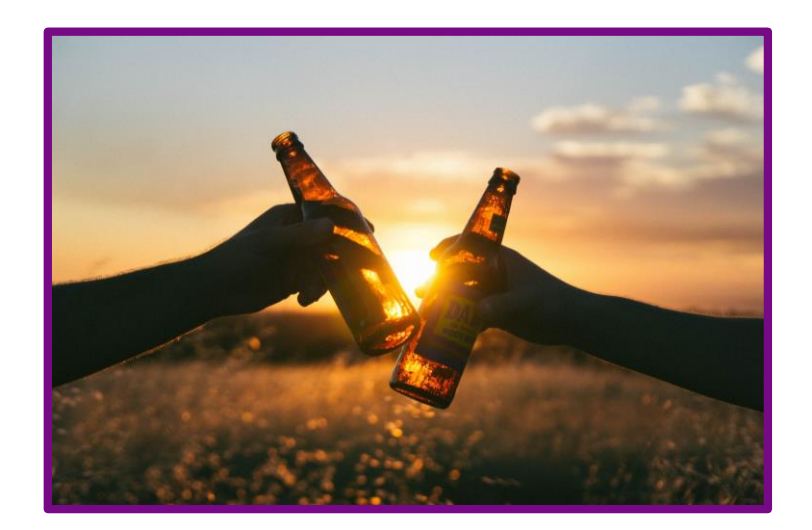

#### **Identify quality tasks**

Look for hidden activities that are in no job description

#### **Discuss quality tasks**

Optimize the work by engaging the knowledge of the team

#### **Share ownership of quality tasks**

Make sure that there are at least 2 people able to execute the work at any time

### **Rinse and repeat**

#### **Identify quality tasks**

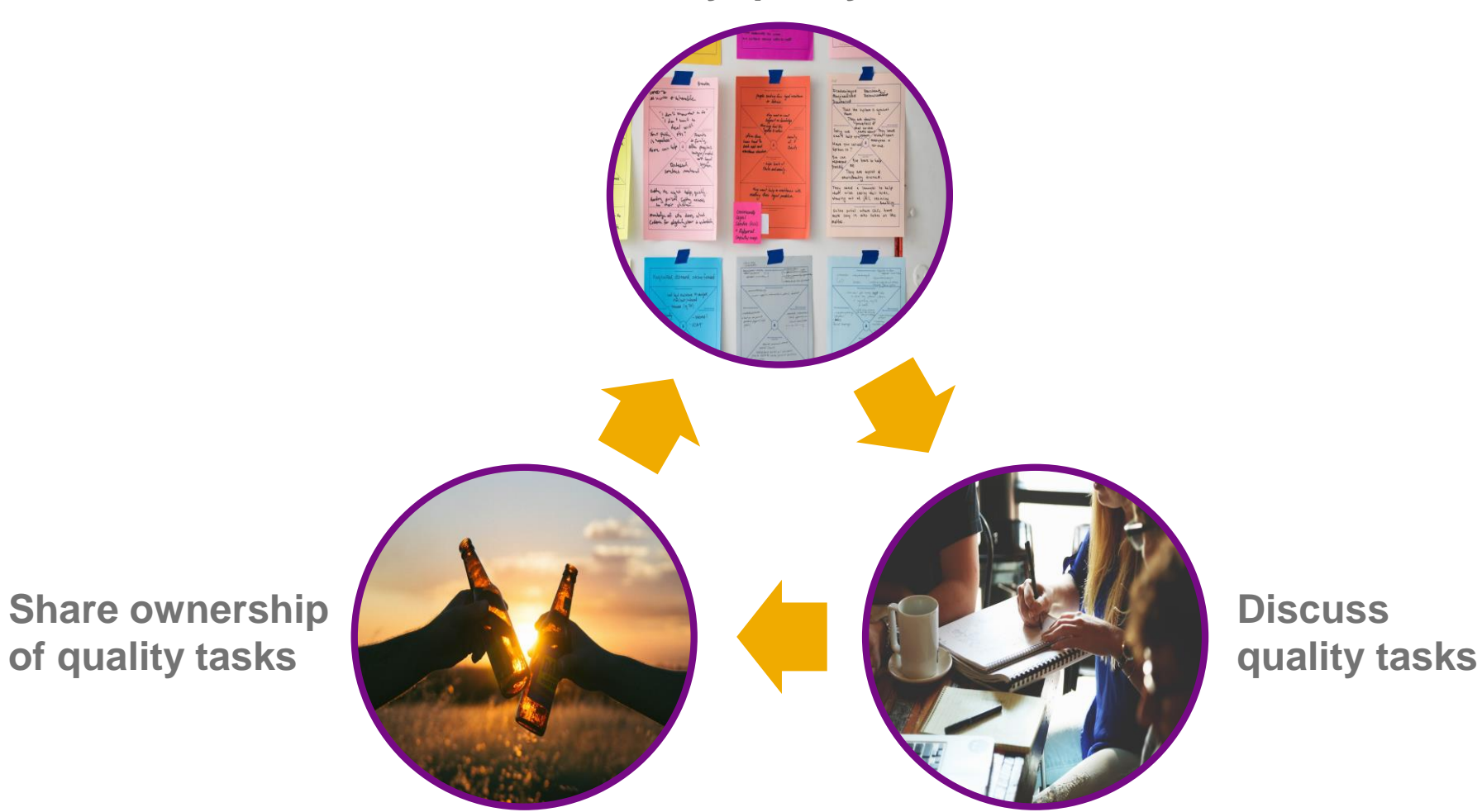

# **Show the benefits of engagement in quality**  $\mathbb{Z}$

 $\sim$  2019 SAP SE or an SAP affiliate company. All rights reserved. All rights reserved. All rights reserved.  $\sim$  2019 SAP affiliate company. All rights reserved. All rights reserved. All rights reserved. All rights reser

**What would happen if the QA suddenly left your team?**

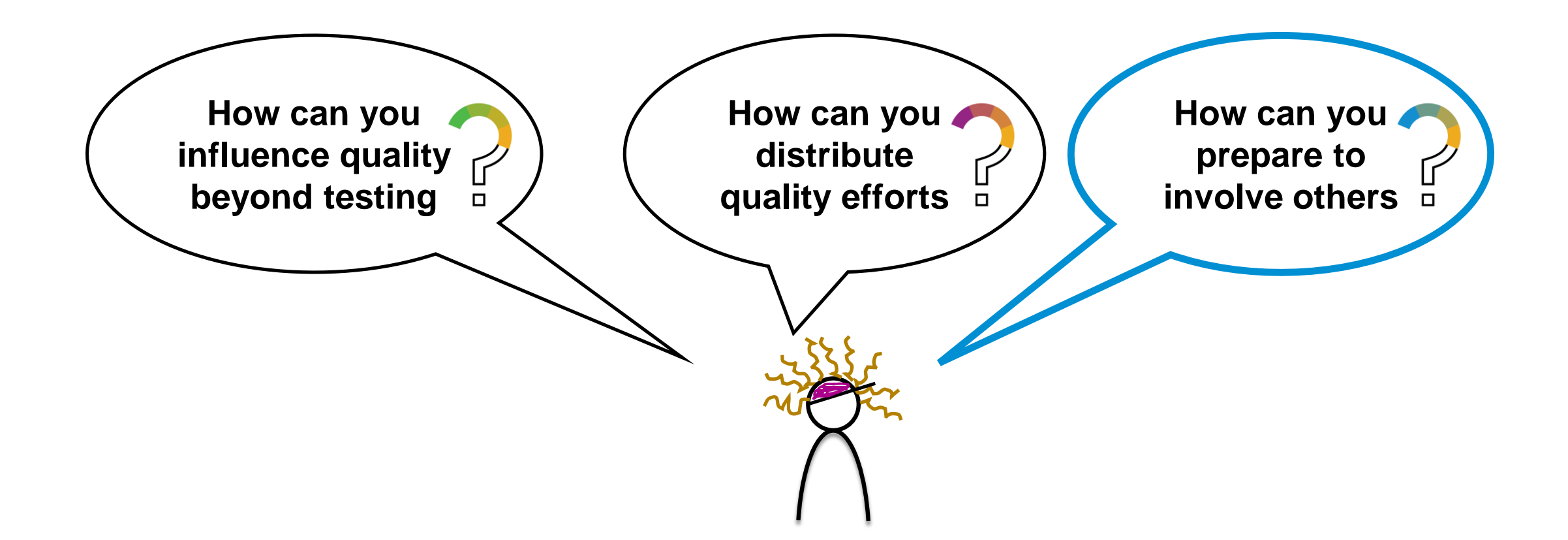

# **How can you prepare**

Look beyond the things that threaten quality and pursuit steps that build it in your product.

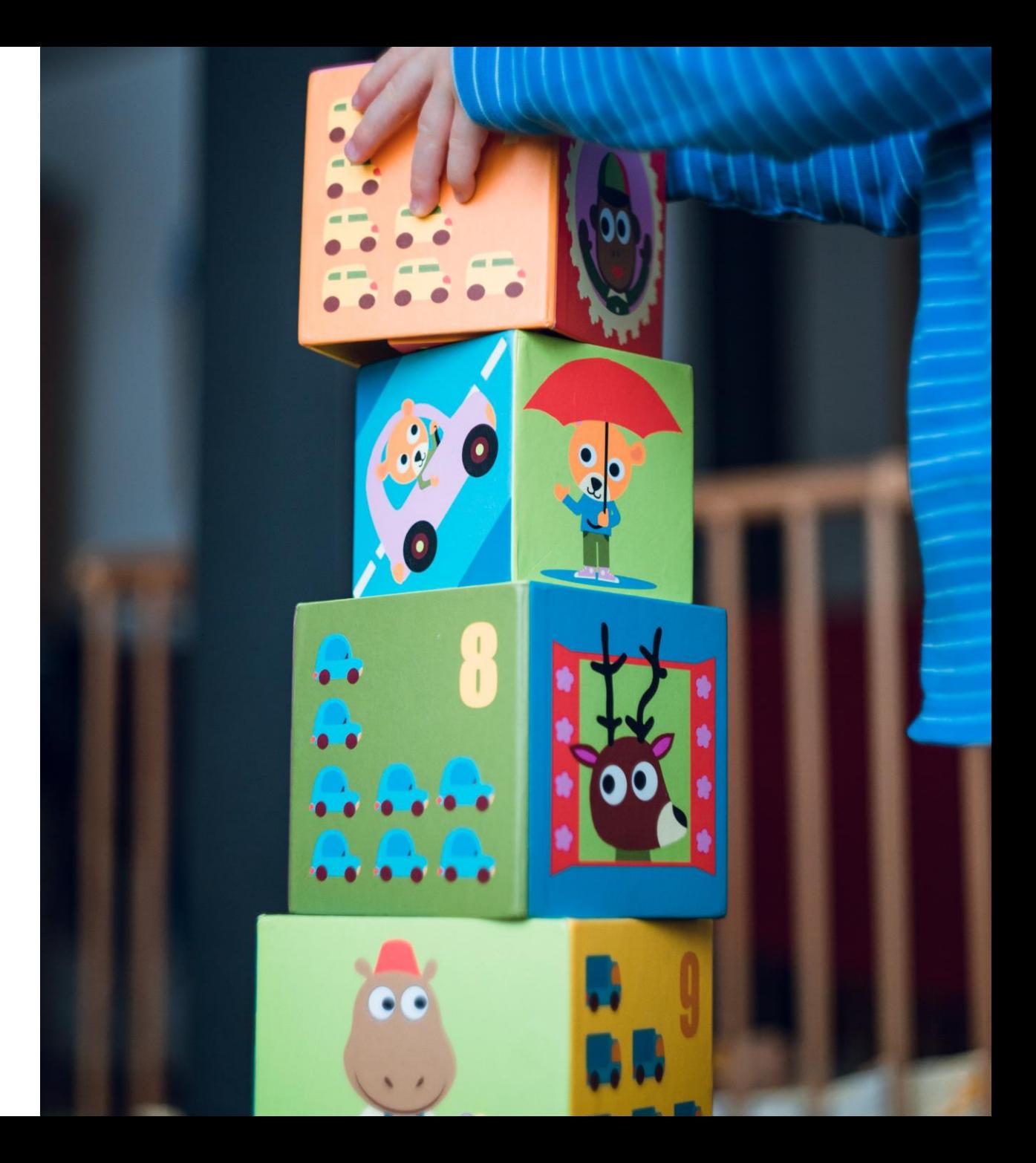

# **How can you prepare**

Release control of quality assurance and embrace quality enablement.

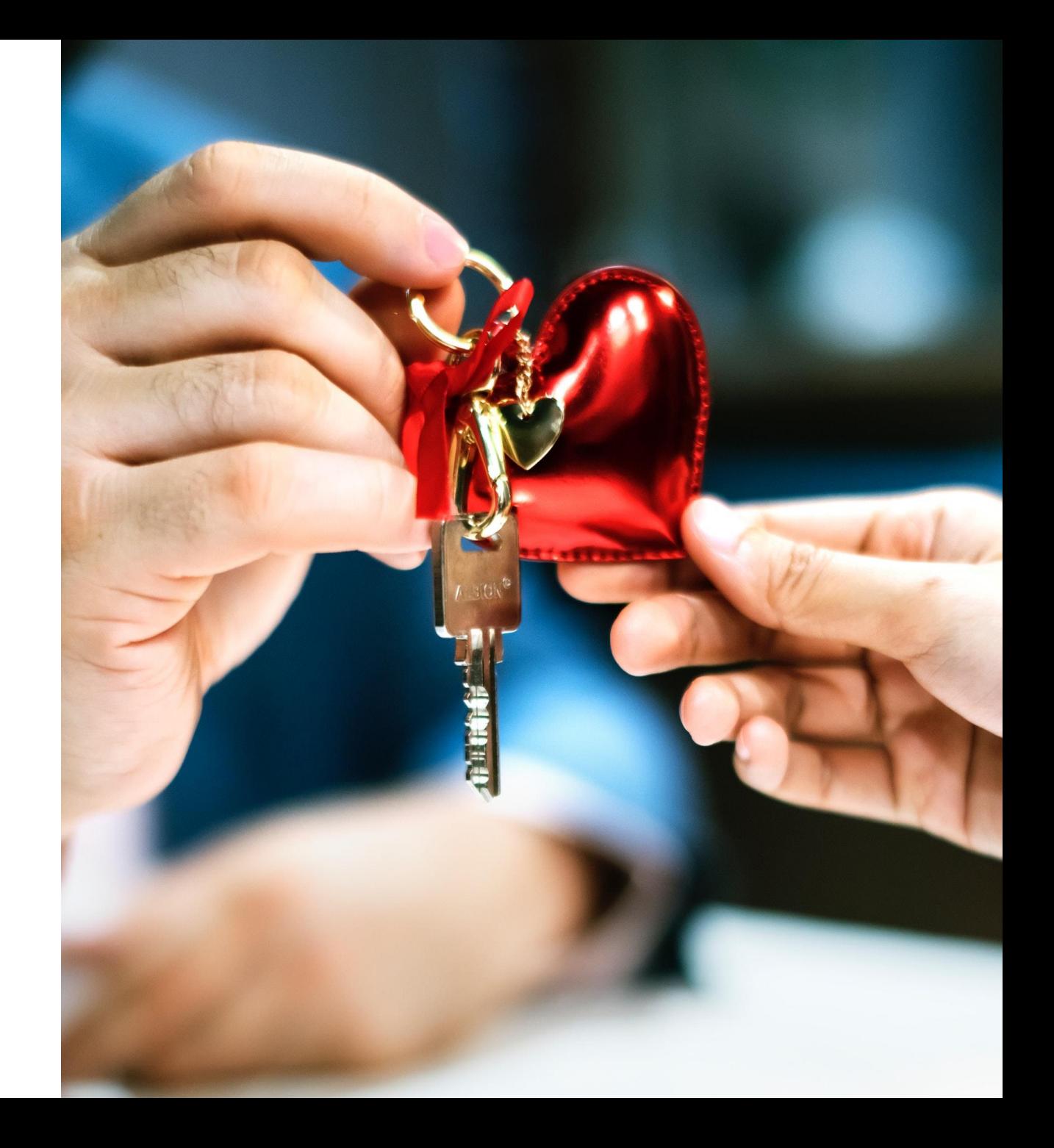

# **How can you prepare**

Trust your team to do quality work as well as take care of the overall quality.

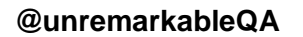

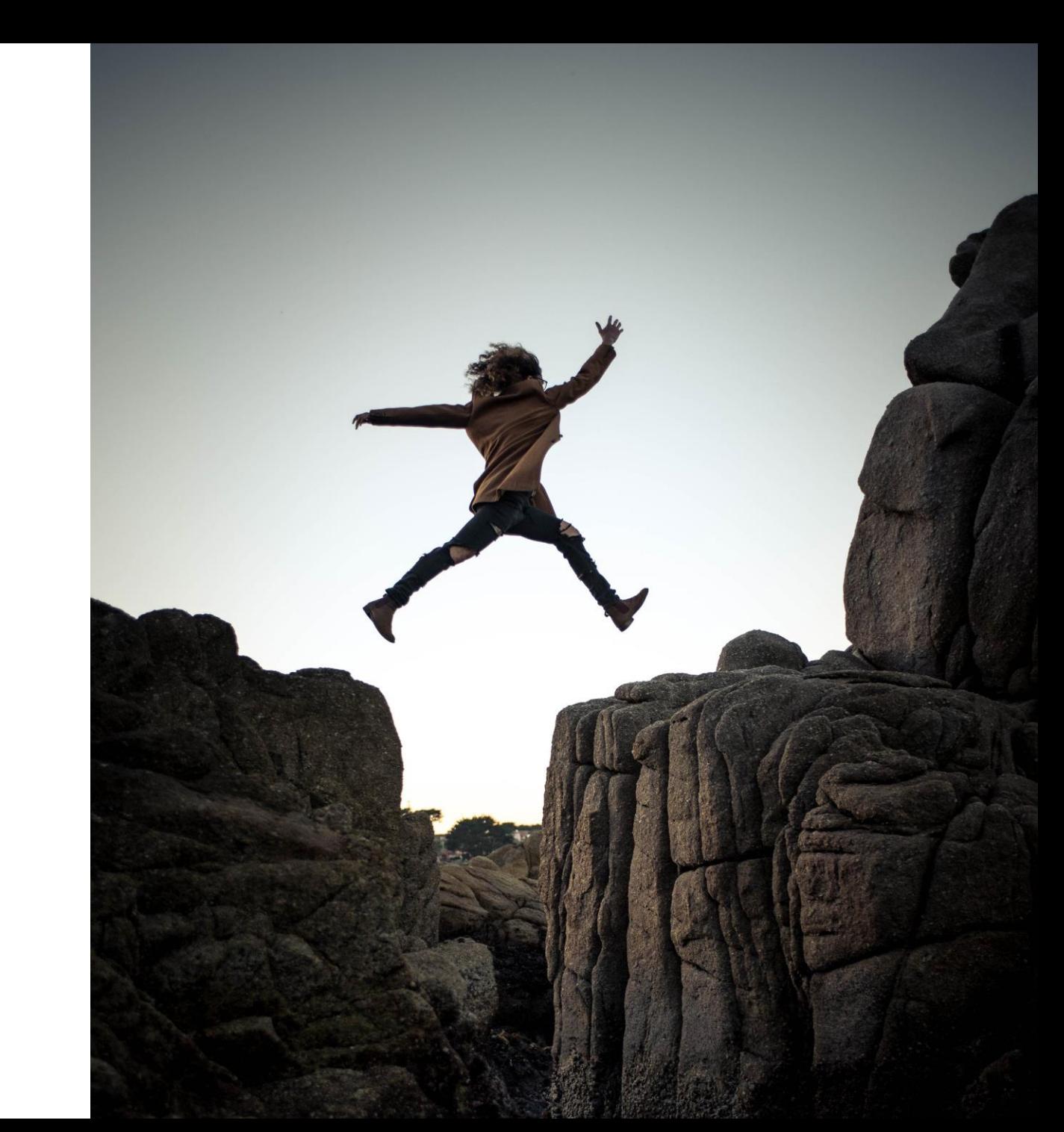

**What would happen if the QA suddenly left your team?**

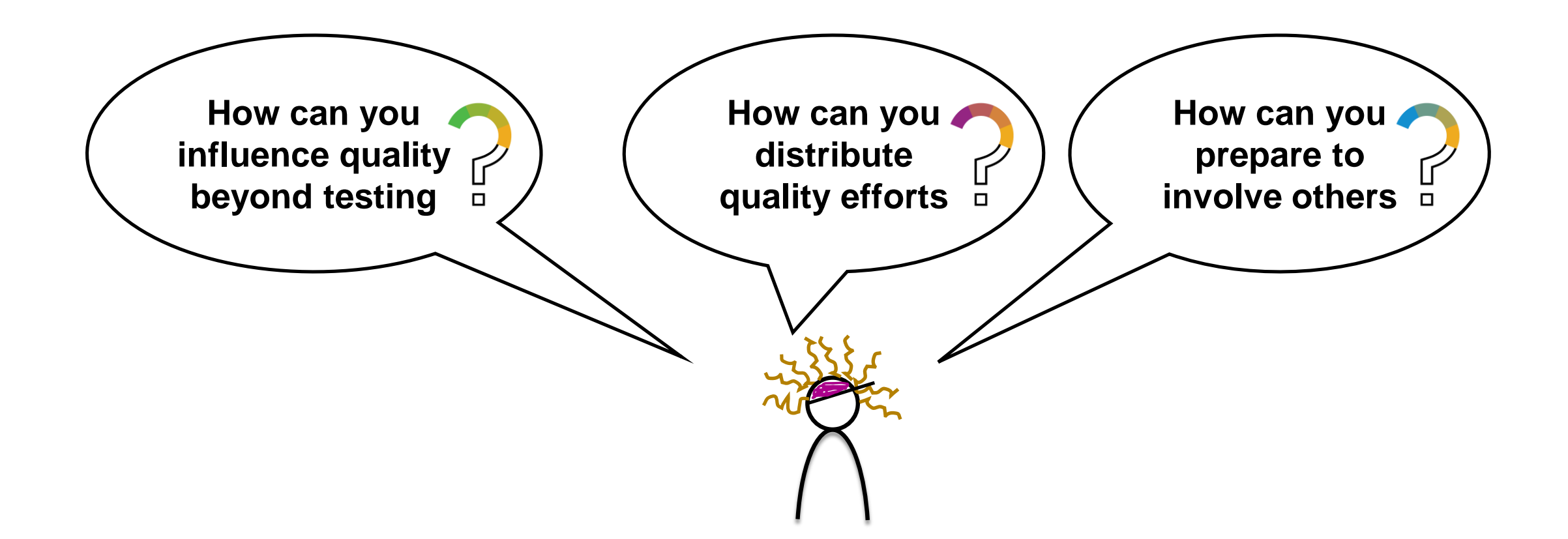

**New class of Quality Coaches has the team's back**

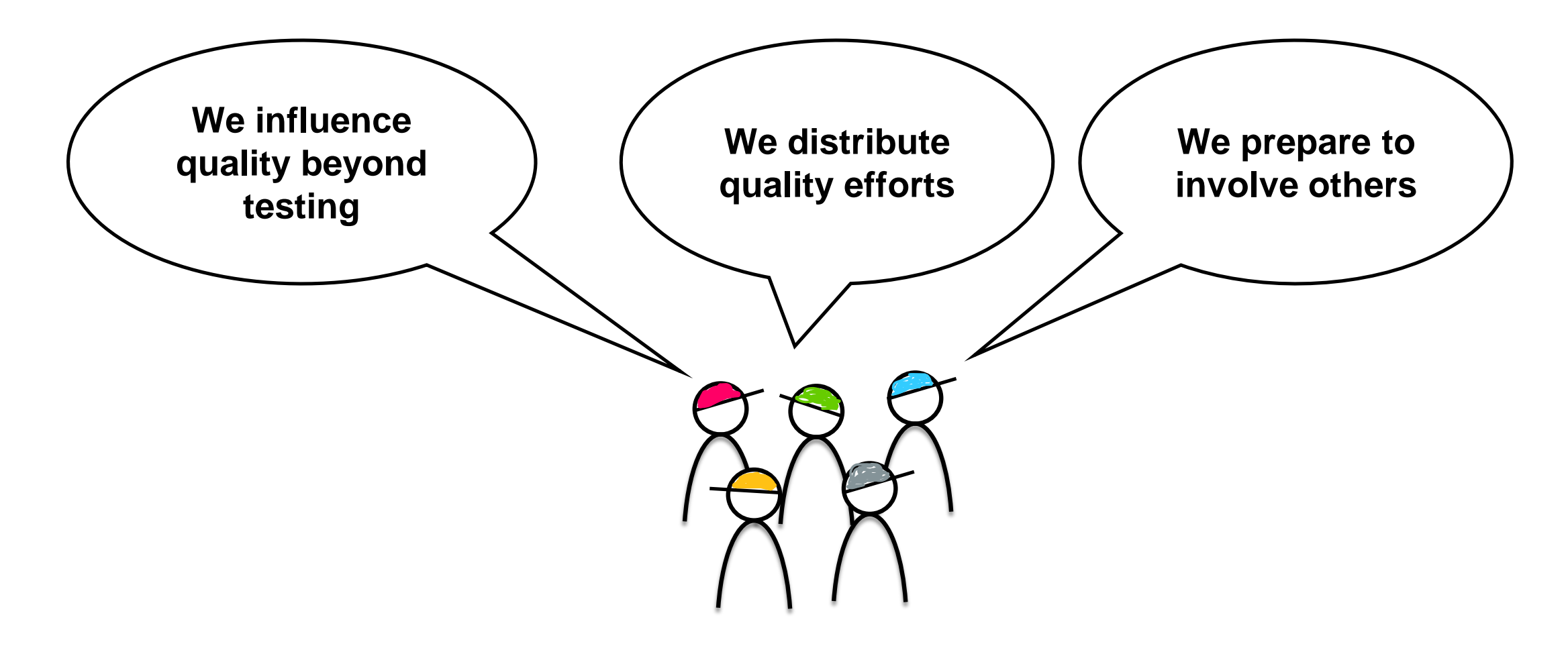

**There is always room for improvement**

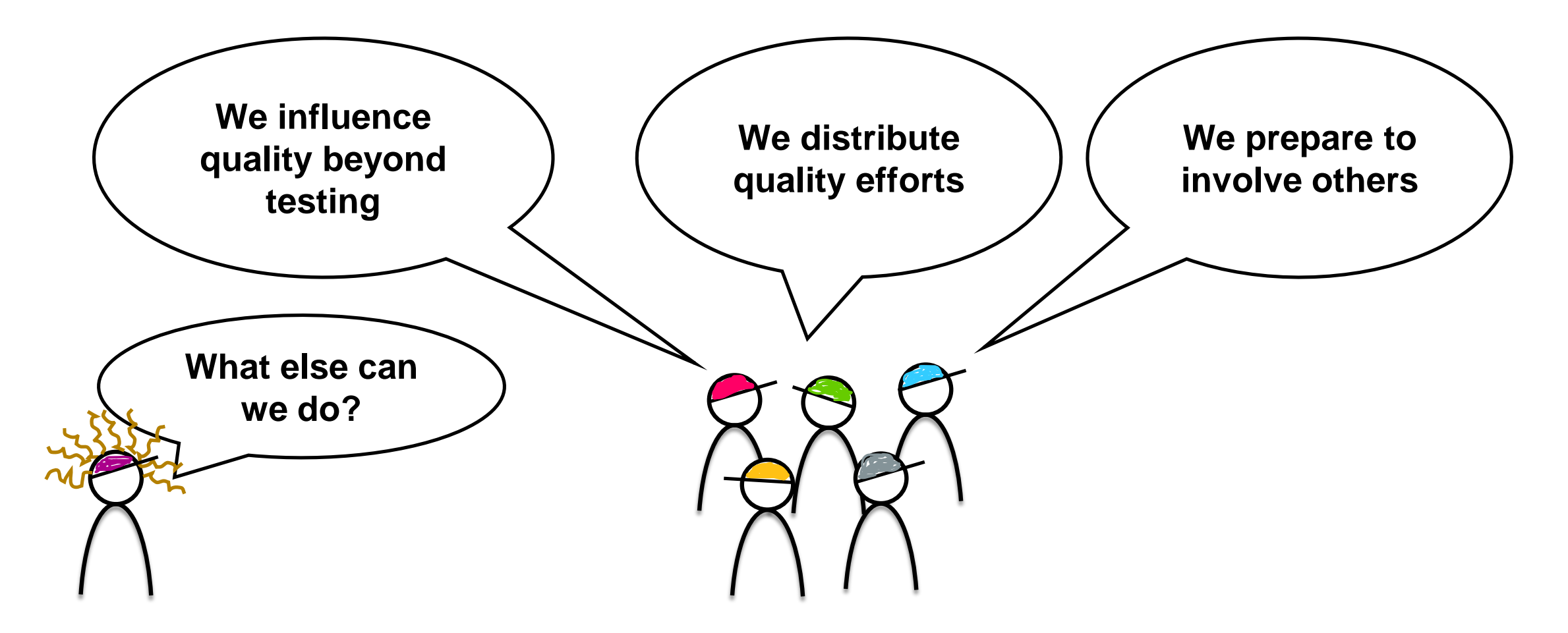

# **Thank you.**

Contact information:

**Areti Panou** Product Owner – Internal Program Management Tools

@unremarkableQA  $|\mathbf{y}|$ <unremarkabletester.com> areti.panou@sap.com

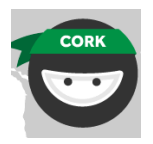

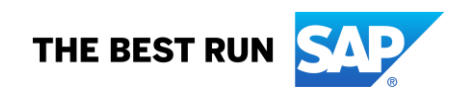

# **Appendix**

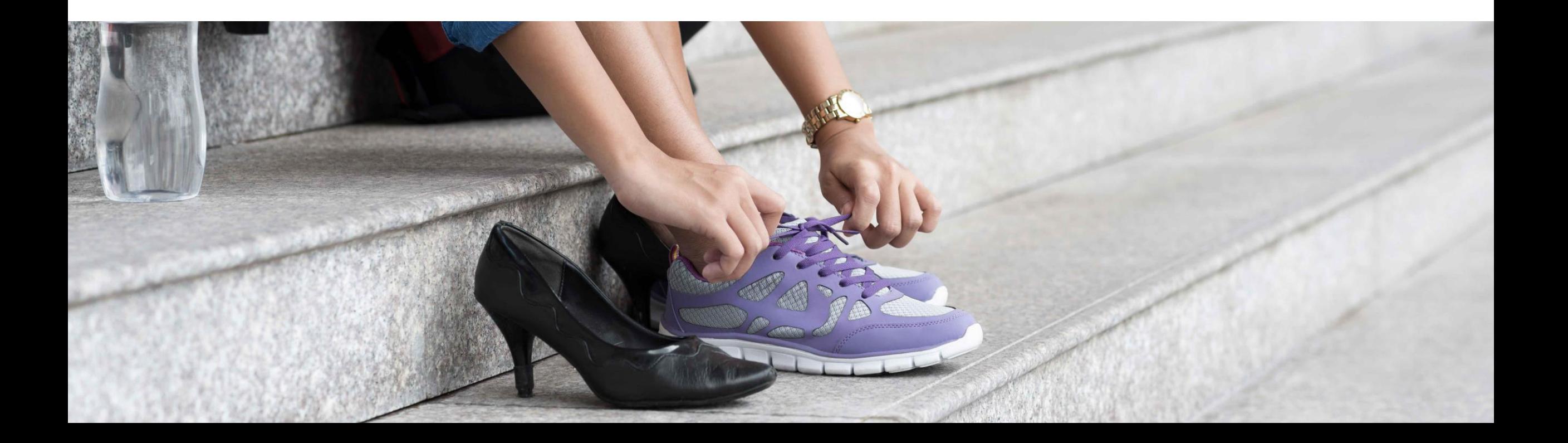

#### **References**

- <https://www.goodreads.com/book/show/35747076-accelerate>
- <https://www.angryweasel.com/ABTesting/modern-testing-principles/>
- <https://testingindevops.org/>
- <http://dearauditor.org/>
- <https://www.impactmapping.org/index.html>
- <https://www.ministryoftesting.com/>